# ALPBACH AI WORKSHOP

PILZ | NEUHOFER

# Vorstellung

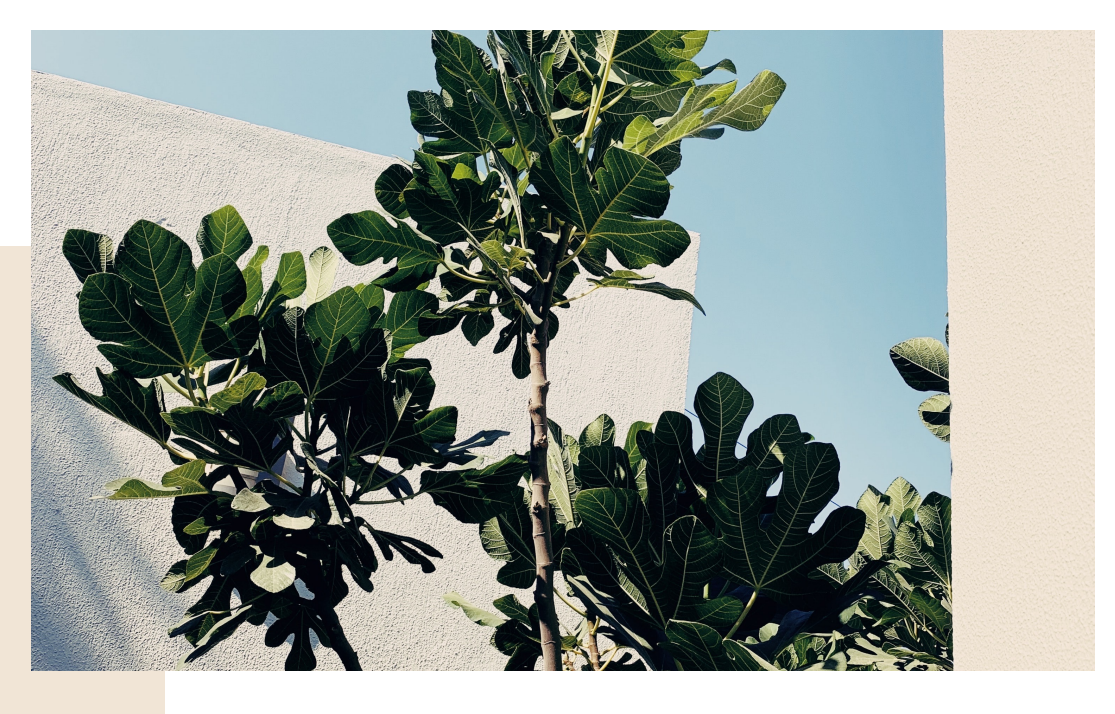

Victoria Neuhofer | 34 | Unternehmerin & Nachhaltigkeitsexpertin

Gloria Pilz | 32 | Unternehmensberaterin & Unternehmerin

# Mentimenter

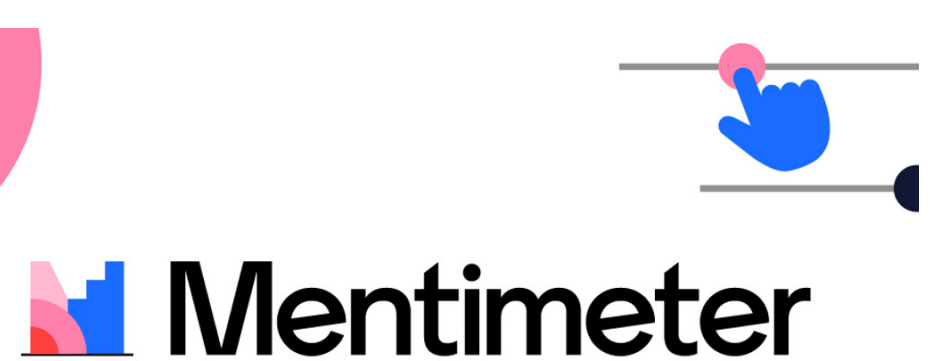

- Was für AI Tools kennen Sie bereits?
- Wer arbeitet schon mit AI?

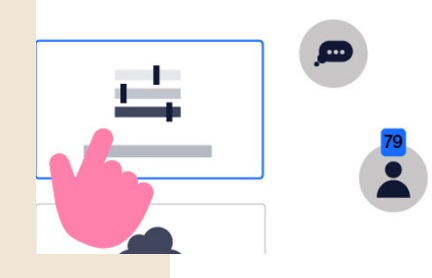

**7999 6808**

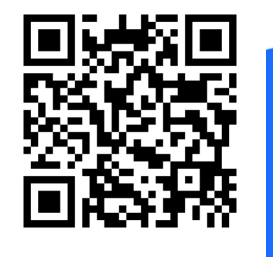

# Mentimenter- Ergebnisse

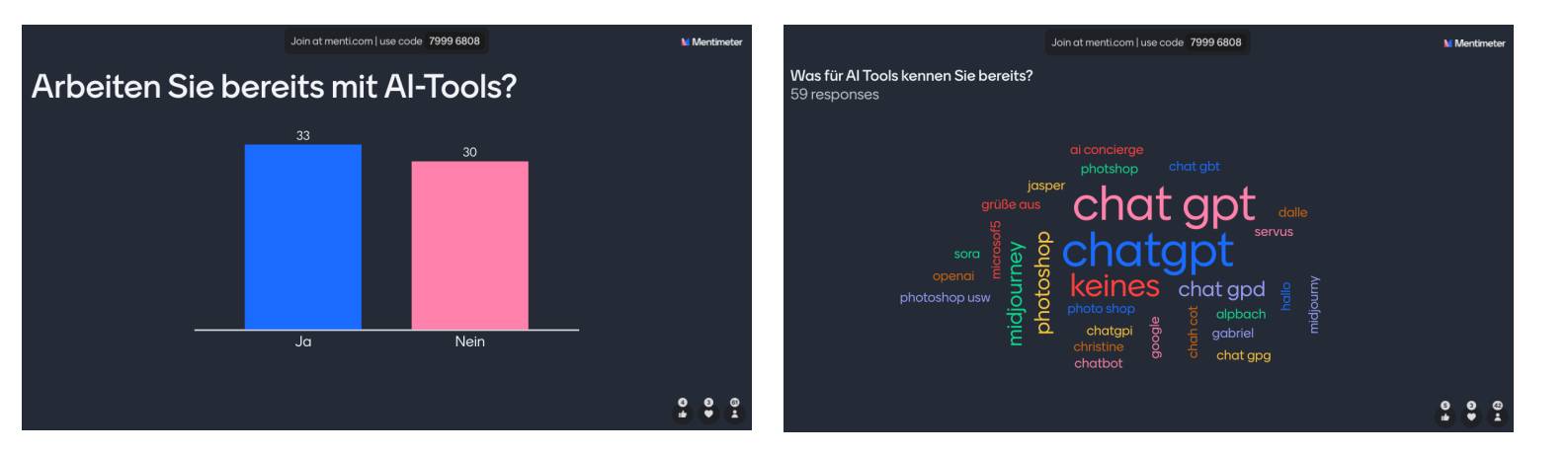

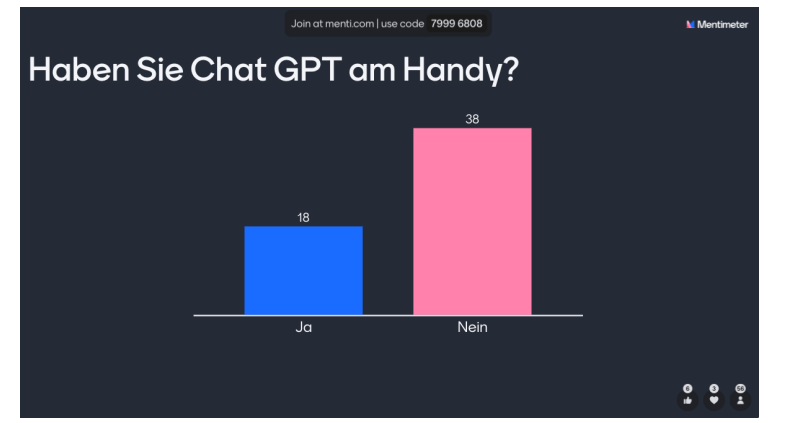

Bei der Abstimmung war deutlich erkennbar, dass einige bereits Erfahrung mit KI haben, insbesondere mit dem Klassiker ChatGPT.

Dennoch war vielen nicht bewusst, in welchem Ausmaß KI in der Lage ist, Prozesse zu verbessern, Mitarbeiter einzusparen und Marketing zu automatisieren.

# Chat GPT

Lassen Sie uns gemeinsam raus finden, wie wir Chat GPT für uns einsetzen können.

Charly – let's go!

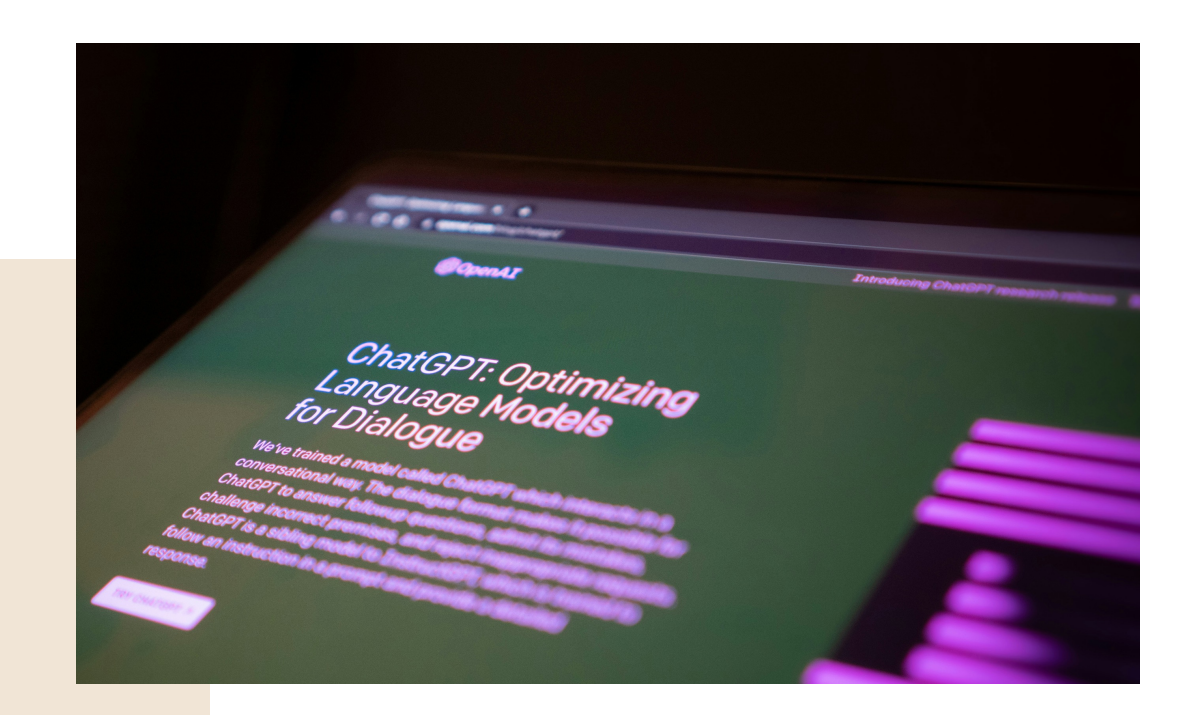

# Was kann die KI alles

Lassen Sie uns gemeinsam raus finden, wie wir Chat GPT für uns einsetzen können.

Charly – let's go!

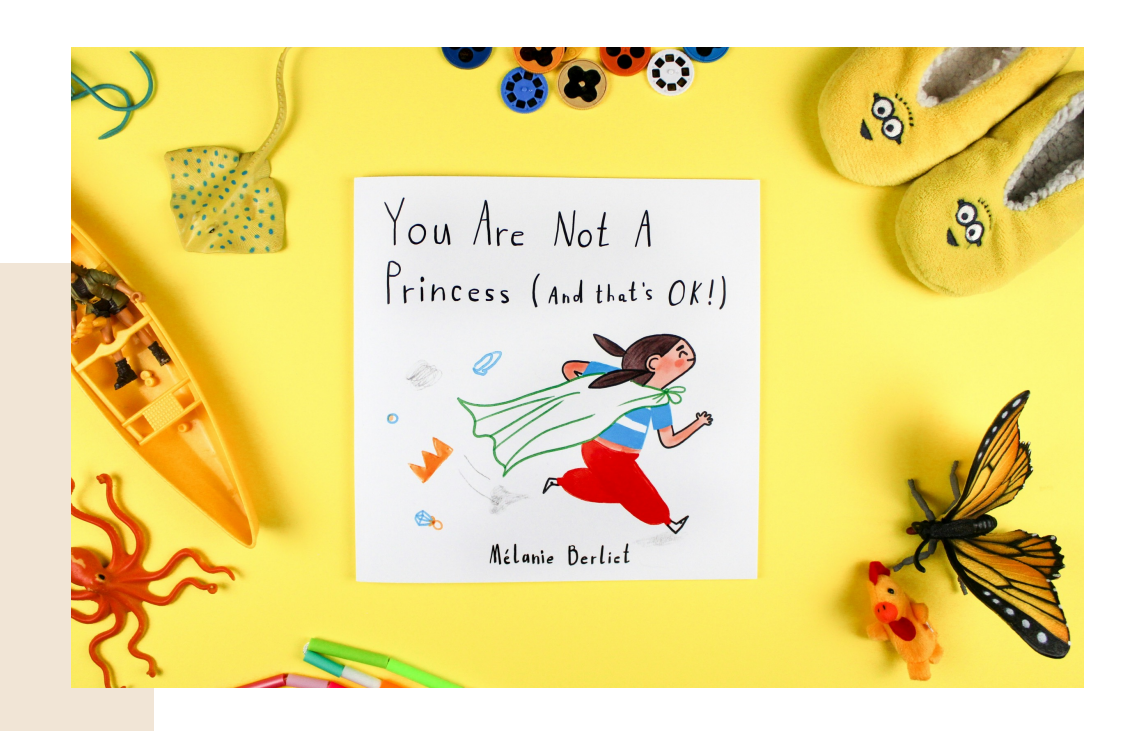

# Mentimenter- Ergebnisse

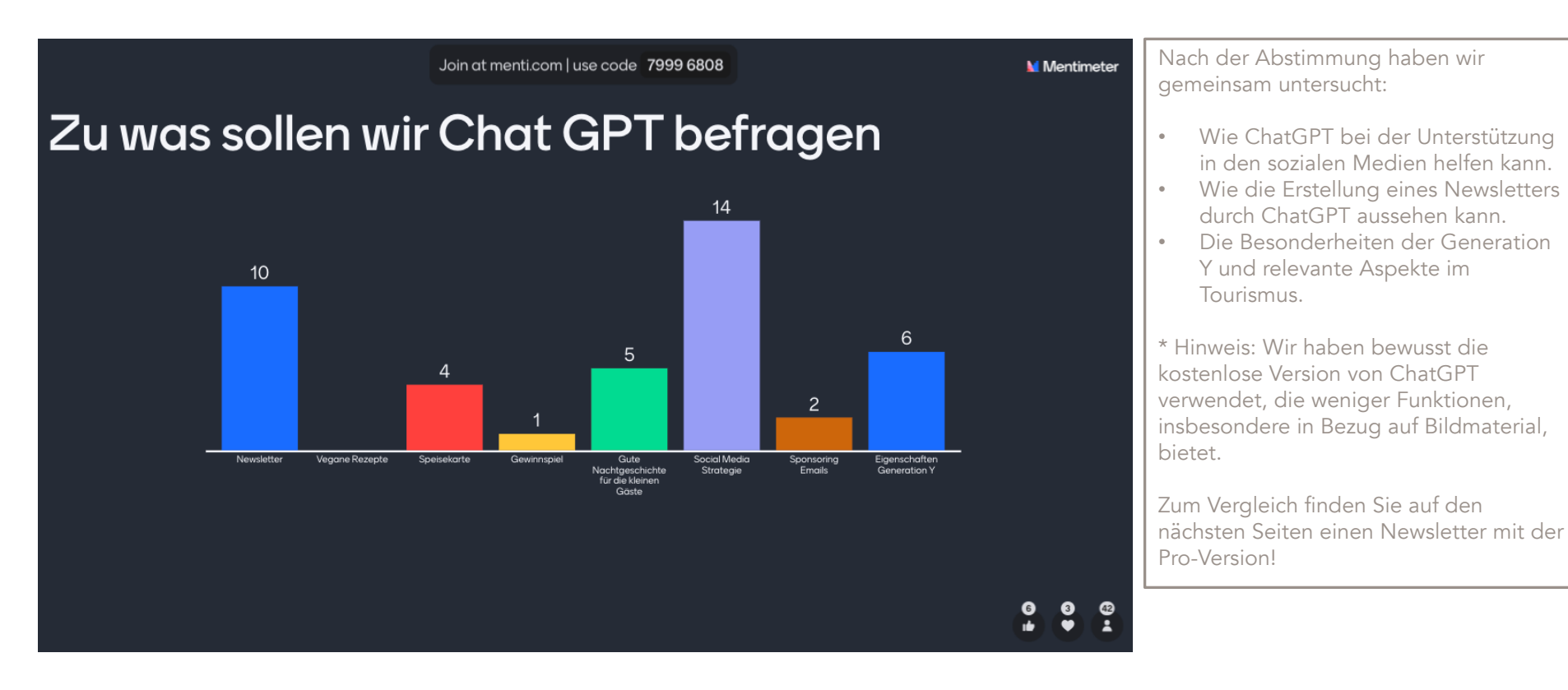

## Newsletter – Free Version

### TEXT

Siehe die Free Version rechts ->

### BILD

Entschuldigung für das Missverständnis, aber als KI-Modell habe ich nicht die Fähigkeit, Bilder zu erstellen.

Ich kann jedoch beschreiben, wie die Bilder aussehen könnten oder Ihnen dabei helfen, Texte zu erstellen.

Wenn Sie Bilder für Ihren Alpbach Newsletter benötigen, empfehle ich, entweder eigene Fotos von Alpbach zu verwenden oder lizenzfreie Bilder aus Online-Bildarchiven wie Unsplash, Pixabay oder Shutterstock zu suchen.

#### Willkommen in Alpbach!

#### Liebe Reisefreunde,

03 / 24

Wir freuen uns, Sie in Alpbach begrüßen zu dürfen, einem charmanten Dorf in den österreichischen Alpen, das für seine atemberaubende Natur, seine traditionelle Architektur und seine herzliche Gastfreundschaft bekannt ist. Tauchen Sie ein in die Schönheit dieser Region und entdecken Sie, was Alpbach zu bieten hat!

#### Veranstaltungshighlights im Frühling

1.Alpbacher Frühlingsfest: Feiern Sie den Frühling mit einem traditionellen Fest voller Musik, Tanz und köstlicher lokaler Küche. Erleben Sie die lebendige Atmosphäre und die herzliche Gastfreundschaft der Einheimischen.

2. Naturwanderungen: Erkunden Sie die atemberaubende alpine Landschaft Alpbachs auf den zahlreichen Wanderwegen. Genießen Sie die frische Bergluft, entdecken Sie verborgene Wasserfälle und lassen Sie sich von der Schönheit der Natur verzaubern.

3.Kulturveranstaltungen: Tauchen Sie ein in die reiche Kultur von Alpbach und besuchen Sie Veranstaltungen wie Konzerte, Theateraufführungen und Kunstausstellungen. Erleben Sie die künstlerische Vielfalt dieser einzigartigen Region.

#### Unsere Empfehlungen für Unterkünfte

- · Alpbacherhof Hotel: Ein luxuriöses Hotel mit komfortablen Zimmern.
- exzellentem Service und einem Wellnessbereich, der zum Entspannen einlädt. · Gästehaus Alpbachblick: Ein gemütliches Gästehaus mit herrlichem Blick auf
- die umliegende Berglandschaft und einer familiären Atmosphäre.
- · Ferienwohnung Bergidyll: Genießen Sie die Freiheit und Flexibilität einer eigenen Ferienwohnung inmitten der Natur von Alpbach.

Buchen Sie jetzt Ihren Aufenthalt in Alpbach und erleben Sie unvergessliche Momente in den österreichischen Alpen!

Für weitere Informationen und Buchungen besuchen Sie unsere Webseite unter www.alpbach.at.

Wir freuen uns darauf, Sie bald in Alpbach willkommen zu heißen! Mit herzlichen Grüßen, Das Team von Alpbach Tourismus

## Newsletter Chat GPT Pro Version – Bausteine

### **TEXT**

### Frühlingsausgabe - Entdecken Sie das malerische Alpbach

Willkommen im Herzen der Alpen! Der Frühling in Alpbach ist eine Zeit der Erneuerung und Schönheit, und wir laden Sie herzlich ein, die Pracht unseres Dorfes in dieser Jahreszeit zu erleben. Bild [Einfüge das Landschaftsbild von Alpbach hier] *Alpbach im Frühling - ein Bild sagt mehr als tausend Worte.*

### Warum Alpbach im Frühling besuchen?

- Blühende Pracht: Die Hügel und Wiesen rund um Alpbach erwachen zum Leben mit einem Meer von Wildblumen. Die lebendigen Farben und der Duft der Blüten sind ein wahres Fest für die Sinne.
- Traditionelle Architektur: Unsere malerischen Holzhäuser mit blumengeschmückten Balkonen bieten eine authentische alpine Erfahrung.
- Wandern und Natur: Entdecken Sie zahlreiche Wanderwege, die durch unsere atemberaubende Berglandschaft führen.
- Veranstaltungen im Frühling:
- Frühlingsmarkt: Besuchen Sie unseren traditionellen Markt, um lokale Handwerkskunst und kulinarische Spezialitäten zu entdecken.
- Geführte Naturwanderungen: Nehmen Sie an einer unserer geführten Touren teil, um die Flora und Fauna der Region kennenzulernen.
- Musik- und Kulturabende: Genießen Sie lokale Musik und Kultur bei unseren wöchentlichen Veranstaltungen.

Buchen Sie Ihren Aufenthalt: Besuchen Sie [Ihre Website oder Buchungsseite] für weitere Informationen und um Ihren unvergesslichen Frühlingstrip nach Alpbach zu buchen. Wir freuen uns darauf, Sie in Alpbach zu begrüßen und mit Ihnen die Schönheit des Frühlings zu teilen!

### BILD

#### $\mathbb{G}$ ChatGPT

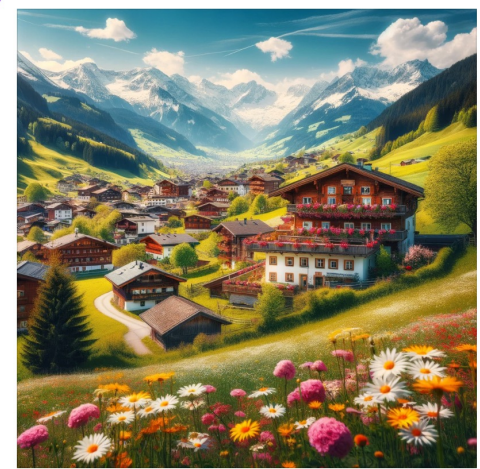

Hier ist das Bild, das die Landschaft von Alpbach im Frühling darstellt. Es zeigt das malerische Dorf in den österreichischen Alpen, umgeben von blühenden Wildblumen, traditionellen Holzhäusern und imposanten schneebedeckten Bergen im Hintergrund. Ich hoffe, es entspricht deinen Vorstellungen für deinen Tourismus-Newsletter!

# Newsletter Chat GPT Pro Version- Zusammengefügt

Frühlingsausgabe - Entdecken Sie das malerische Alpbach

Willkommen im Herzen der Alpen! Der Frühling in Alpbach ist eine Zeit der Erneuerung und Schönheit, und wir laden Sieherzlich ein, die Pracht unseres Dorfes in dieser Jahreszeit zu erleben

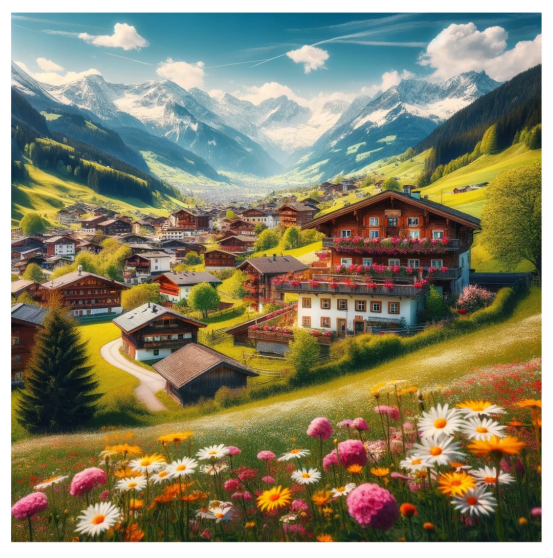

Alpbach im Frühling - ein Bild sagt mehr als tausend Worte.

#### Warum Alpbach im Frühling besuchen?

- · Blühende Pracht: Die Hügel und Wiesen rund um Alpbach erwachen zum Leben mit einem Meer von Wildblumen. Die lebendigen Farben und der Duft der Blüten sind ein wahres Fest für die Sinne.
- · Traditionelle Architektur: Unsere malerischen Holzhäuser mit blumengeschmückten Balkonen bieten eine authentische alpine Erfahrung.
- Wandern und Natur: Entdecken Sie zahlreiche Wanderwege, die durch unsere atemberaubende Berglandschaft führen.

Veranstaltungen im Frühling:

- · Frühlingsmarkt: Besuchen Sie unseren traditionellen Markt, um lokale Handwerkskunst und kulinarische Spezialitäten zu entdecken.
- · Geführte Naturwanderungen: Nehmen Sie an einer unserer geführten Touren teil, um die Flora und Fauna der Region kennenzulernen.
- . Musik- und Kulturabende: Genießen Sie lokale Musik und Kultur bei unseren wöchentlichen Veranstaltungen.

Buchen Sie Ihren Aufenthalt: Besuchen Sie [Ihre Website oder Buchungsseitel für weitere Informationen und um Ihren unvergesslichen Frühlingstrip nach Alpbach zu buchen. Wir freuen uns darauf, Sie in Alpbach zu begrüßen und mit Ihnen die Schönheit des Frühlings zu teilen!

### Auswahl von Bildern für den Newsletter – Wichtige Tipps

ChatGPT hilft bei der Suche und Auswahl passender Stockfotos für Ihr Projekt.Für hochwertige Bilder aus Alpbach, besuchen Sie:

- [https://www.istockphoto.com/photos/alpb](https://www.istockphoto.com/photos/alpbach)ach
- [https://www.gettyimages.ae/photos/alpb](https://www.gettyimages.ae/photos/alpbach)ach

#### Bitte beachten Sie:

- Erwerben Sie die notwendigen Lizenzen für die Bildnutzung.
- Prüfen Sie die Eignung der Bilder für Ihr Thema.
- Beachten Sie das Urheberrecht und die Nutzungsbedingungen.

Diese Tipps helfen Ihnen, Ihr Newsletter-Projekt rechtlich sicher und visuell ansprechend zu gestalten.

# Chat GPT Integrations

ChatGPT kann eine Vielzahl von Aufgaben übernehmen, darunter Textverbesserungen, Strukturierung und Zeitersparnis durch hilfreiche Vorschläge. Durch die nahtlose Integration von ChatGPT in bestehende Tools und Apps über API können Workflow-Optimierungen erzielt werden. Hier ist eine Aufzählung, wobei zahlreiche weitere Anwendungen möglich sind.

Kommunikation & Kalender & To-Do's : Outlook, Facebook Messenger, Feedly (Social Media Accounts), Slack, Gmail, Notion

Datenbank & Website: Google My Business, Google Forms, Google Drive

Dokumente: Google Docs, Zapier Tables, Microsoft Excel, Canva

### **|**<br>© OpenAl

### **Blog Introducing ChatGPT** and Whisper APIs

Developers can now integrate ChatGPT and Whisper models into their apps and products through our API.

### Prozesse

Welche Prozesse gehören bei Ihnen im Unternehmen optimiert? (Marketing, Social Media, Akquise, etc.)

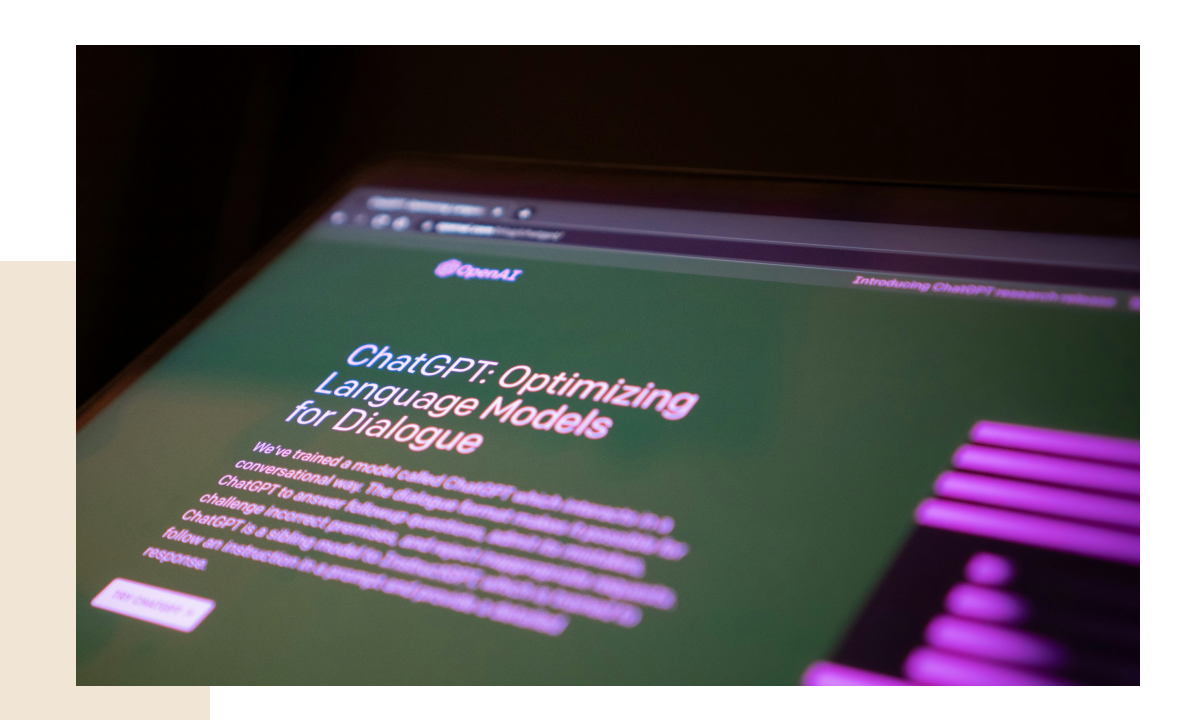

# Mentimenter- Ergebnisse

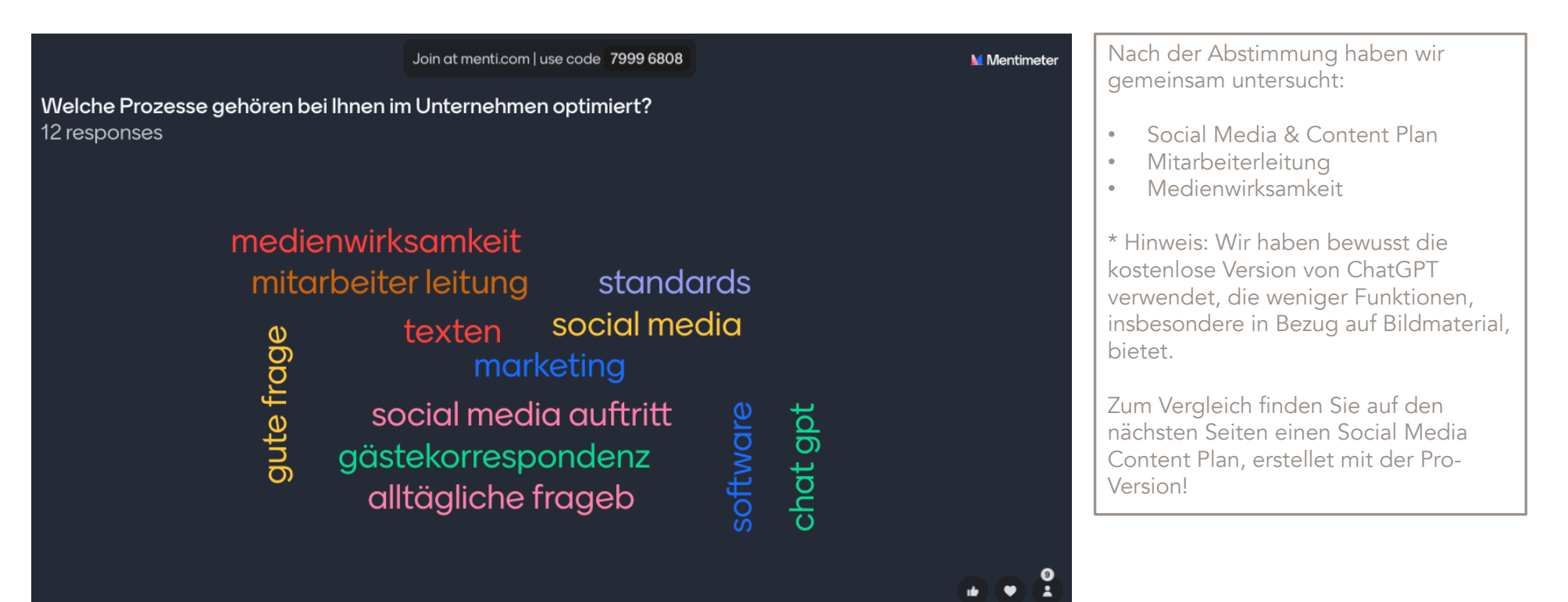

# Social Media Content Plan – Free

### FRAGE AN CHAT GPT FREE VERSION:

Bitte erstelle einen Social-Media-Content-Plan für Alpbach mit Stockfotos, passenden Instagram-Hashtags, einer Trendanalyse und Strategien zur Ansprache der Generation Y.

#### ANTWORT CHAT GPT FREE VERSION: Social Media Content Plan für Alpbach:

#### Montag:

- Bild: Sonnenuntergang über den Bergen.
- Caption: "Beginne deine Woche mit dieser Aussicht. #AlpbachViews"
- Hashtags: #Alpbach #Berge

#### Dienstag:

- Bild: Freunde beim Wandern.
- Caption: "Beste Erinnerungen werden in den Bergen geschaffen.  $\triangle$ #AlpbachAdventures"
- Hashtags: #OutdoorLife #Wanderlust

### Mittwoch:

- Bild: Gemütliches Berghotel mit Bergblick.
- Caption: "Entspannung auf höchstem Niveau. Willkommen in Alpbach. #AlpbachGetaway"
- Hashtags: #MountainLiving #TravelGoals

### Donnerstag:

- Bild: Einheimische genießen traditionelle Küche.
- Caption: "Authentische Aromen entdecken. #AlpbachCuisine"
- Hashtags: #Foodies #LocalFlavors

#### Freitag:

- Bild: Panoramablick auf Alpbach.
- Caption: "Freitag in Alpbach bedeutet Ruhe und Schönheit. #AlpbachVillage"
- Hashtags: #ScenicBeauty #WeekendVibes

#### Stockfotos:

Hochwertige Bilder von Landschaften, Aktivitäten, kulinarischen Genüssen und Sehenswürdigkeiten in Alpbach verwenden.

### Instagram-Hashtags:

Beliebte Hashtags wie #Alpbach, #Berge, #Wanderlust, #Foodies verwenden, um Reichweite zu erhöhen.

### Trendanalyse:

Interesse an nachhaltigem Tourismus und authentischen lokalen Erfahrungen nutzen.

### Tipp für Generation Y:

Interaktive Inhalte wie Live-Streams, Q&A-Sessions und kulinarische Workshops anbieten, um Engagement zu fördern. Social-Media-Influencer einbeziehen, um authentische Einblicke zu bieten.

# Social Media Content Plan – Pro

### FRAGE AN CHAT GPT PRO VERSION:

Bitte erstelle einen Social-Media-Content-Plan für Alpbach mit Stockfotos, passenden Instagram-Hashtags, einer Trendanalyse und Strategien zur Ansprache der Generation Y.

### ANTWORT CHAT GPT PRO VERSION:

### Content-Plan Kompakt:

- Videos: Setze auf längere Videos, die Alpbach erlebbar machen.
- Influencer: Nutze Produktplatzierungen für authentische Einblicke.
- Kreative KI: Verwende AI-Tools für Content-Erstellung und Hashtag-Analyse.
- Echtheit: Erzähle echte Geschichten und hebe lokale Kultur hervor.
- Nostalgie: Verbinde mit Erinnerungen und Tradition.

### Hashtags und SEO:

- Verwende zielgruppenrelevante Hashtags wie #AlpbachLove.
- Optimiere Inhalte mit Keywords für bessere Auffindbarkeit.

### Tipps für Generation Y:

- Biete "Edutainment"-Inhalte, die informieren und unterhalten.
- Schaffe interaktive Erlebnisse und direkten Dialog über DMs.
- Betone Aspekte wie Nachhaltigkeit und Authentizität.
- Zeige, wie Alpbach zur persönlichen Entwicklung beitragen kann.
- Stelle sicher, dass die Strategie flexibel bleibt und passe sie basierend auf Interaktionen und Analysen an.

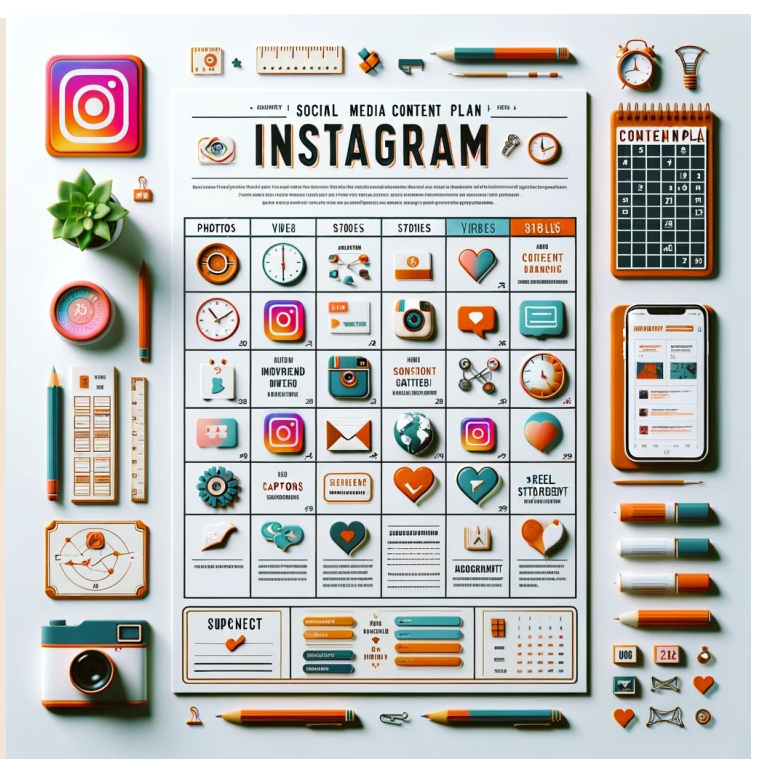

# Social Media Content - Pro

### Social-Media-Content-Plan für Alpbach Pro Version:

#### Montag: #MountainMonday

- Bild: Bergpanorama mit Alpbach
- Text: "Starte die Woche mit Bergluft! #MountainMonday #AlpbachAdventures"

#### Dienstag: #TraditionalTuesday

- Bild: Traditionelles alpinesisches Bauernhaus
- Text: "Erlebe die alpine Kultur von Alpbach. #TraditionalTuesday #AlpbachCulture"

#### Mittwoch: #WellnessWednesday

- Bild: Entspannendes Spa mit Bergblick
- Text: "Gönne dir eine Wellness-Auszeit in Alpbach. #WellnessWednesday #AlpbachRetreat"

#### Donnerstag: #ThrowbackThursday

- Bild: Historisches vs. aktuelles Alpbach
- Text: "Ein Blick zurück und in die Zukunft von Alpbach. #ThrowbackThursday #AlpbachThenAndNow"

#### Freitag: #FoodieFriday

- Bild: Kulinarische Highlights aus Alpbach
- Text: "Entdecke die Vielfalt der alpinen Küche. #FoodieFriday #AlpbachEats"

#### Samstag: #AdventureSaturday

- Bild: Action in den Alpbacher Bergen
- Text: "Erlebe Adrenalin und Natur in Alpbach. #AdventureSaturday #AlpbachExplorers"

#### Sonntag: #ScenicSunday

- Bild: Malerischer Sonnenaufgang/untergang
- Text: "Genieße die Naturkulisse von Alpbach. #ScenicSunday #AlpbachViews"

Instagram-Hashtags: #Alpbach #Austria #AlpbachAdventures #AlpbachCulture #AlpbachRetreat #AlpbachThenAndNow #AlpbachEats #AlpbachExplorers #AlpbachViews

Trendanalyse: Reisende suchen authentische Erfahrungen, Outdoor-Aktivitäten und Wellness. Social Media ist entscheidend, um diese anzusprechen.

Tipp zur Anlockung der Generation Y: Biete Pakete mit Abenteuer, Wellness und lokalen Erlebnissen an, fokussiere auf Nachhaltigkeit und interaktive Social-Media-Kampagnen.

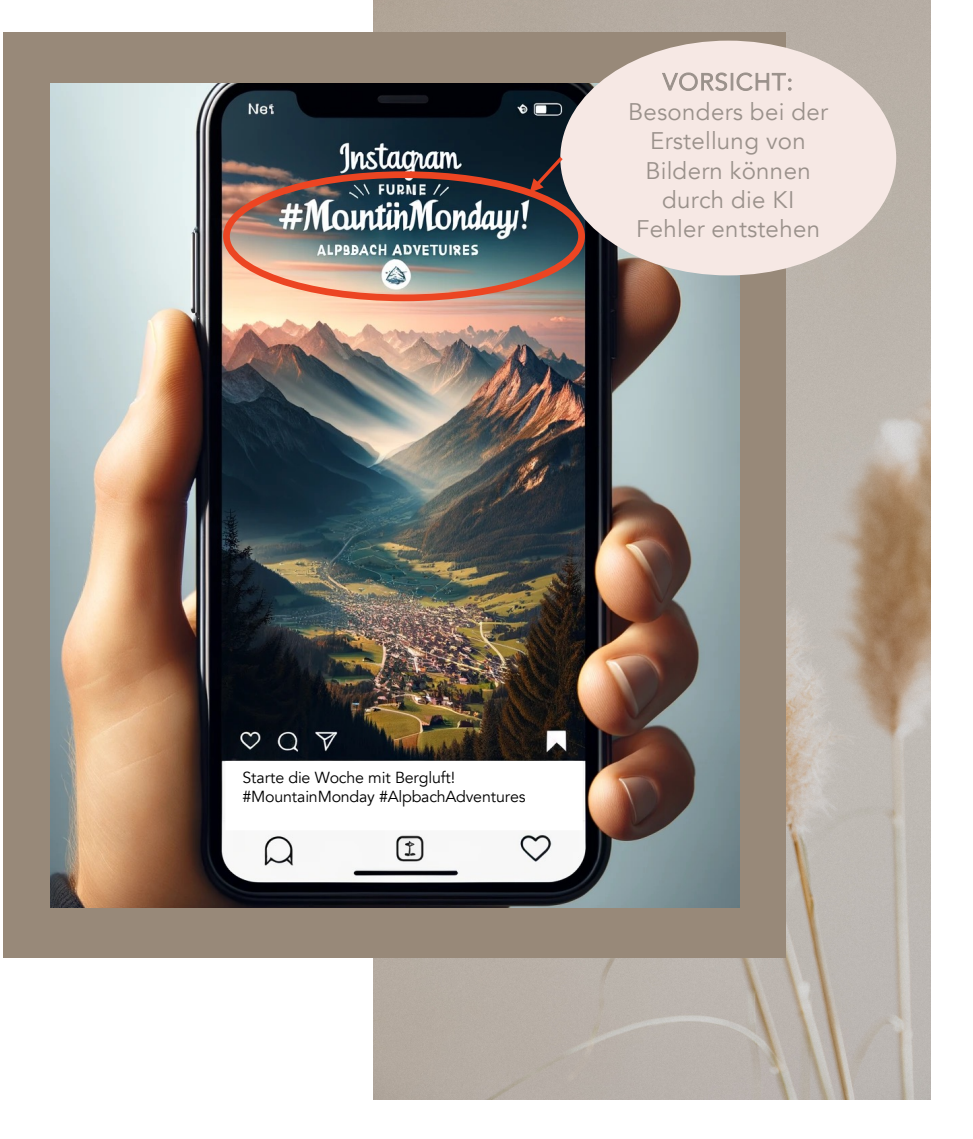

# CHAT GPT Free vs. Pro

#### Pro-Version:

- Erweiterte Funktionen: Mehr Themen, höhere Genauigkeit, zusätzliche Integrationen und Anpassungsmöglichkeiten.
- Höhere Nutzungsgrenzen: Mehr Interaktionen pro Monat oder Zugriff auf größere Datenmengen.
- Priorisierter Support: Schnellere Reaktion und umfassendere Unterstützung bei Problemen.
- Bildgenerierung: Möglichkeit zur Erstellung von Bildern für vielfältigere Ausgabeformate.
- Vorteile: Erweiterte Funktionen, höhere Nutzungsgrenzen, priorisierter Support, Bildgenerierung.
- Nachteile: Kostenpflichtig.

#### Kostenlose Version:

- Basisfunktionen: Textgenerierung, Fragen beantworten, Dialoge führen.
- Begrenzte Nutzung: Beschränkte Anzahl von Interaktionen pro Monat.
- Standard-Support: Langsamere und weniger umfassende Unterstützung bei Problemen.
- Weniger Anpassungsmöglichkeiten: Eingeschränkte Kontrolle über das Modell oder die Funktionen.
- Vorteile: Kostenfrei, grundlegende Funktionen.
- Nachteile: Begrenzte Funktionen, begrenzte Nutzung, weniger Support, weniger Anpassungsmöglichkeiten.

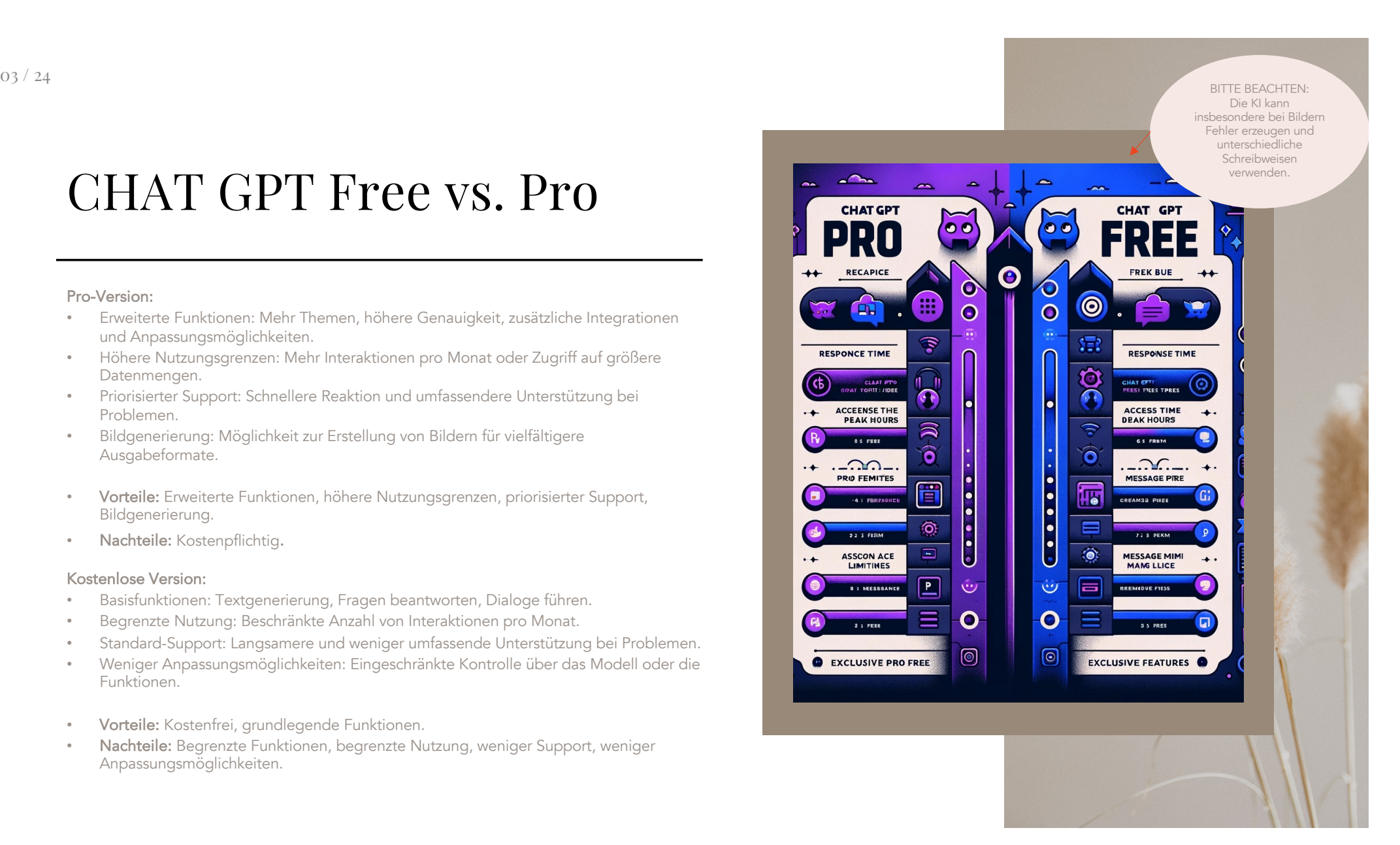

# Mentimenter- Ergebnisse

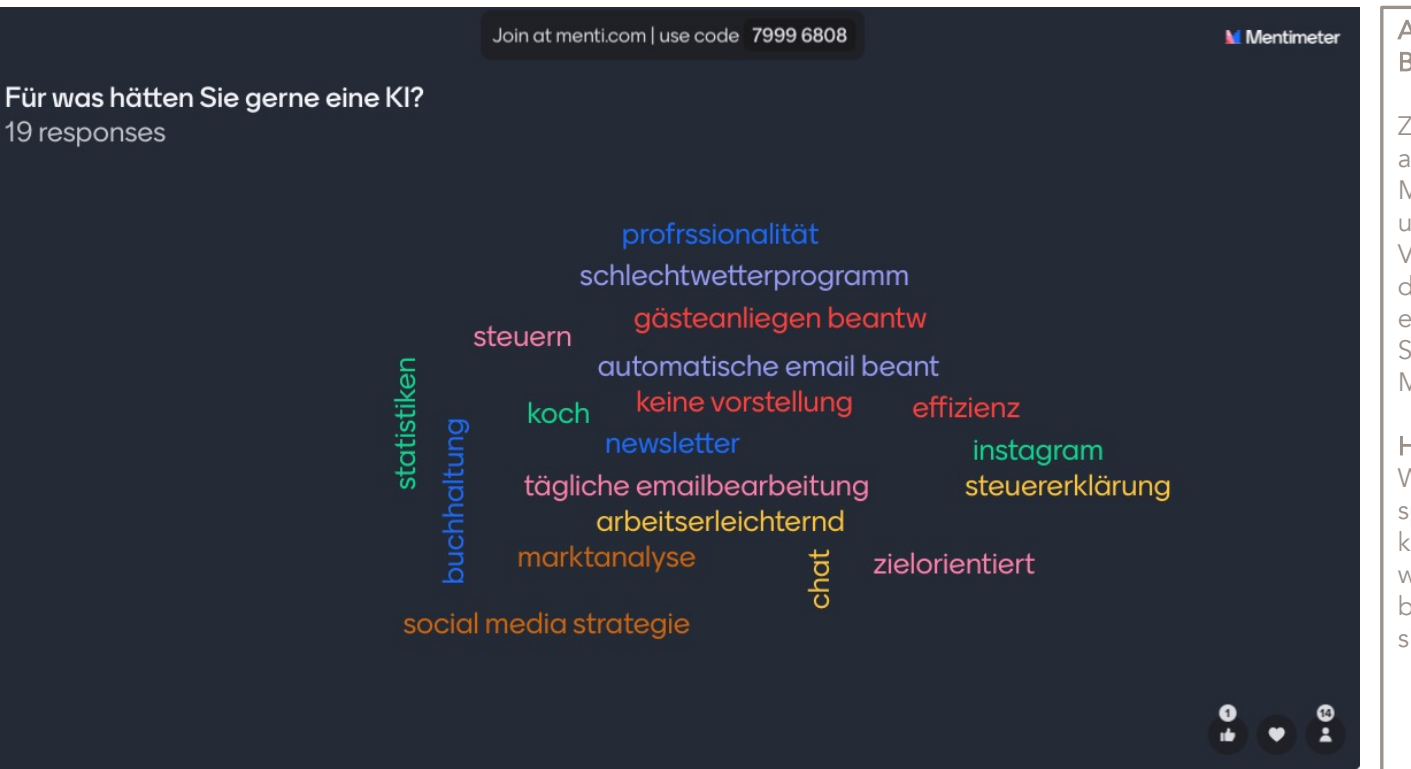

### AUTOMATISCHE E-MAIL-BEANTWORTUNG MIT AI:

Zendesk Answer Bot und Freshdesk automatisieren Kundenkommunikation. Marktanalyse-Tools wie Crimson Hexagon und Talkwalker bieten Einblicke in Verbrauchertrends und Social Media. Für datengestützte Entscheidungen ermöglichen Tableau und IBM SPSS Statistics vorausschauende Analytik und Mustererkennung.

### **HINWEIS**

Wenn die genannten Tools nicht Ihren spezifischen Anforderungen entsprechen, könnten Sie auf thereisanAIforthat.com weitere spezialisierte AI-Tools finden, die besser auf Ihre Bedürfnisse abgestimmt sind.

# Das AI Lexikon

"Thereisanaiforthat.com" präsentiert sich als das AI -Lexikon und die ultimative Suchmaschine für alles, was auf künstlicher Intelligenz basiert.

Diese Plattform bietet die Möglichkeit, gezielt nach den passenden Tools im Bereich der künstlichen Intelligenz zu suchen, und dient somit als umfassende Ressource für alle, die sich in der Welt der KI orientieren möchten.

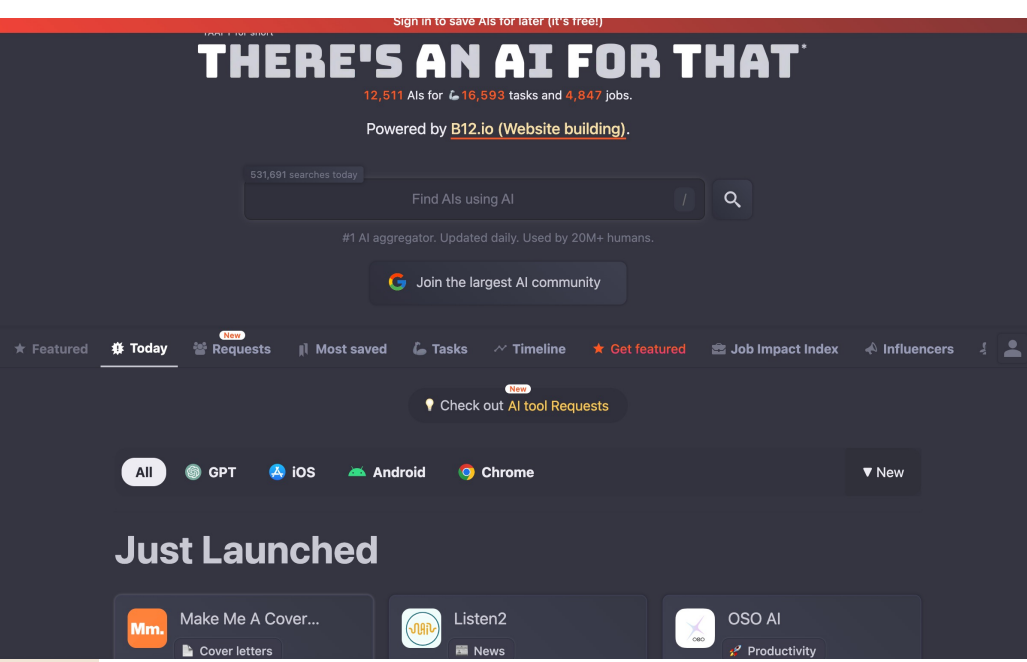

# Weitere AI Tools

Content (Fotodesign): DaVinci Resolve https://www.blackmagicdesign.com /products /davinciresolve

Visualisierung von Produktideen : Uizard - https://app.uizard.io /prototypes /create

Fotobearbeitung - Chat GPT für Bilder (fortgeschrittenes Tool): Midjourney https://midjourney.com /home/?callbackUrl=%2Fapp%2F

Avatar erstellen: Heygen (KI -basiert) - https://www.heygen.com /

Deine Sprache für den Avatar: Syllaby (Text) - https://ai.syllaby.io /register

Transkription von Videoaufnahmen und Zusammenfassung: tldv.io (Zoom) - https://tldv.io /

Befehle zur Bucherstellung: Snackprompt (Buch) - https://snackprompt.com

Erstellung von Videos basierend auf deiner Beschreibung: Synthesia (Video) - https://www.synthesia.io /

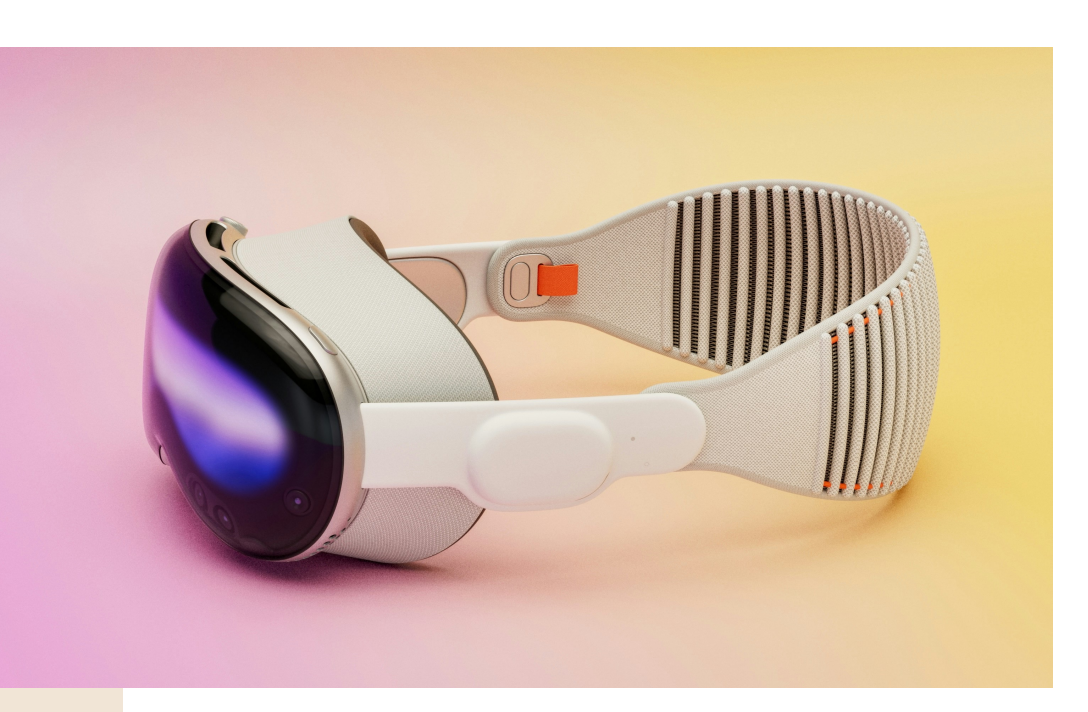

# Zu beachten

Beim Erstellen von Fotos, Bildern oder Grafiken ist eine genaue Kontrolle der Textinhalte unerlässlich, denn auch wenn ChatGPT ein leistungsfähiges Werkzeug ist, das in vielen Bereichen unterstützen kann, ist es nicht frei von Fehlern.

Menschliche Überprüfung ist daher nach wie vor unersetzlich und bietet eine notwendige Qualitätssicherung, insbesondere wenn es um sprachliche Korrektheit geht.

Es ist auch zu beachten, dass ChatGPT in der Regel mit englischsprachigen Inhalten bessere Ergebnisse erzielt als mit deutschen, was die Wichtigkeit der Kontrolle bei nicht-englischen Texten noch erhöht.

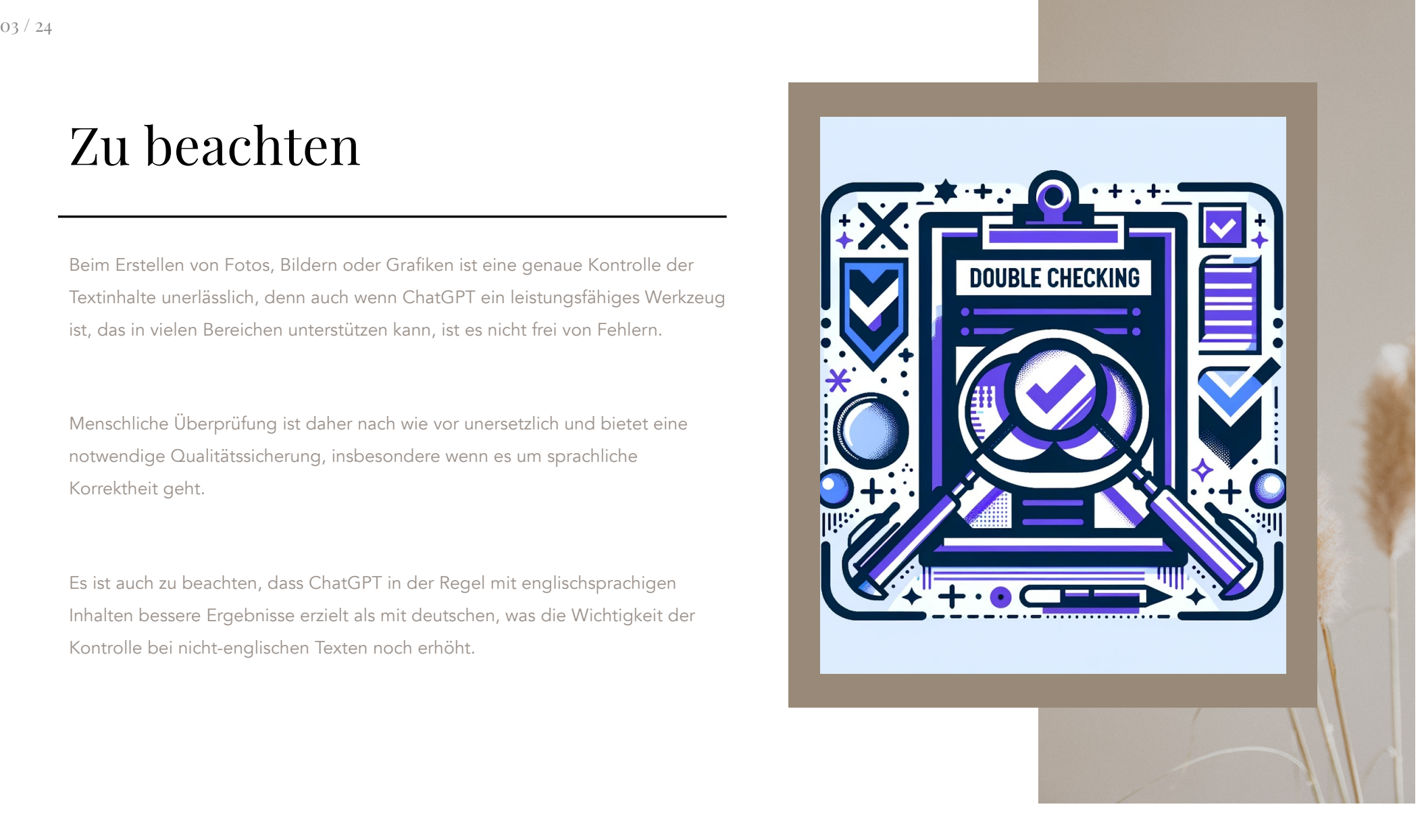

# Zusammenfassung

Künstliche Intelligenz (KI) bietet Ihrem Unternehmen die Möglichkeit, Prozesse effizienter zu gestalten und innovative Lösungen zu implementieren. Durch ihre Fähigkeit, große Datenmengen zu verarbeiten und Muster zu erkennen, kann AI fundierte Einblicke in bestehende Geschäftsprozesse liefern. Dies ermöglicht eine gezielte Optimierung von Abläufen, was zu Zeit- und Ressourceneinsparungen führen kann.

Wichtig dabei ist, dass trotz der Vorteile von AI ein umfassendes Verständnis für die IST-Analyse vonnöten ist. Dies beinhaltet die klare Definition dessen, was benötigt wird, sowie präzise Anweisungen für die Implementierung von KI-Tools. Achten Sie darauf, die individuellen Anforderungen und Ziele Ihres Unternehmens genau zu verstehen, um sicherzustellen, dass die Integration von KI nahtlos und effektiv erfolgt. Der erfolgreiche Einsatz von AI hängt entscheidend davon ab, dass die Technologie gezielt und unter Berücksichtigung der spezifischen Bedürfnisse Ihres Unternehmens eingesetzt wird.

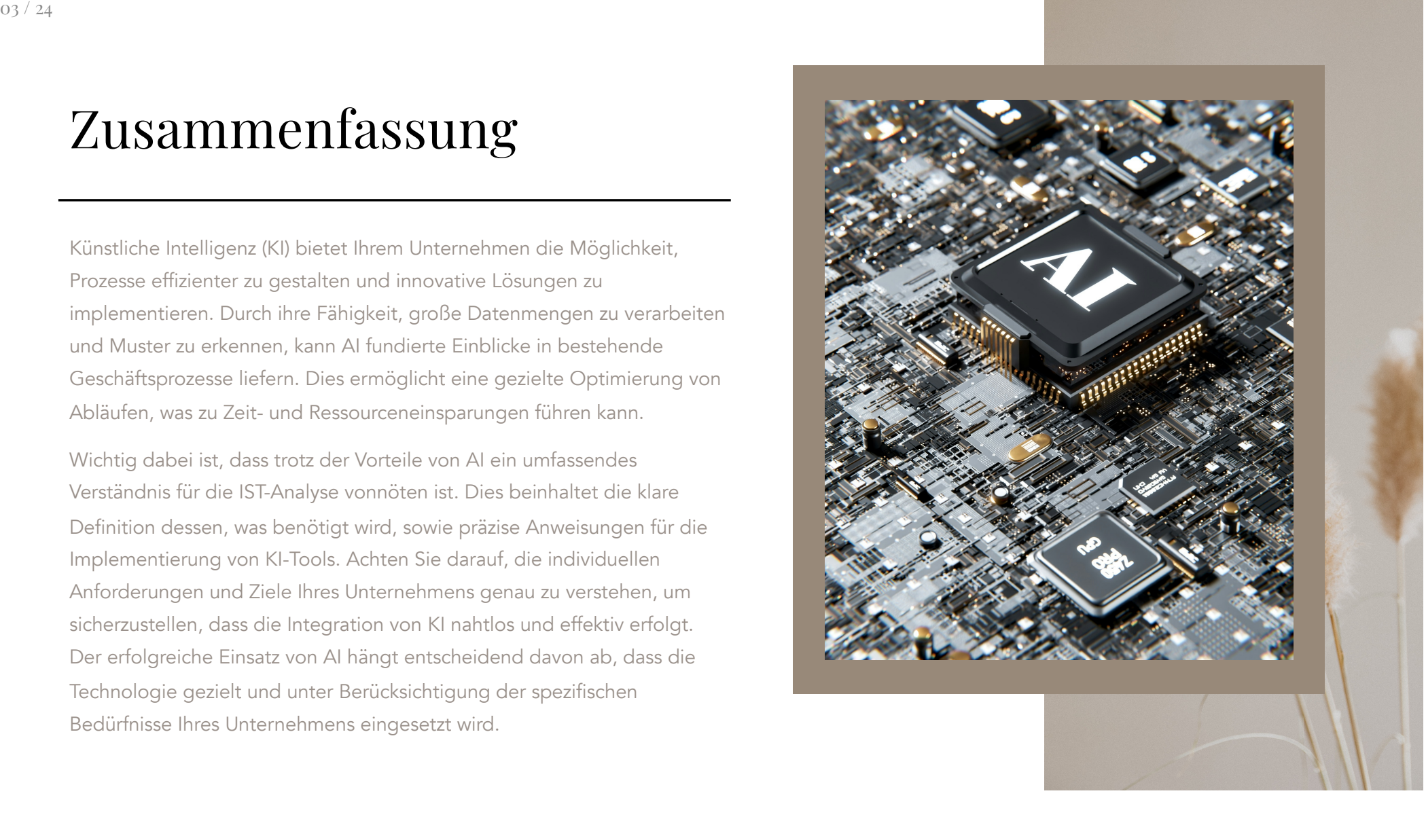

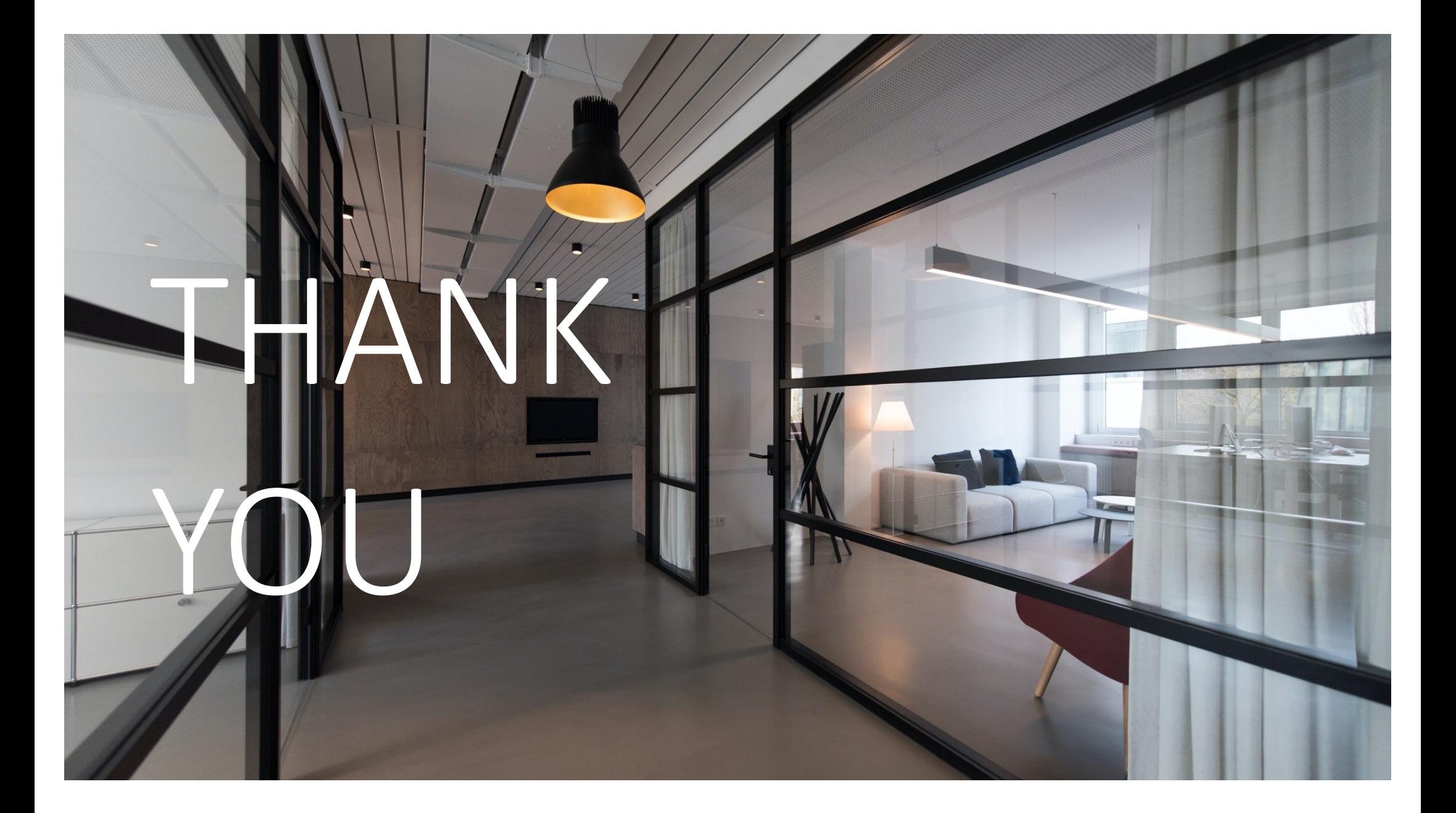